## **SOLICITUD‐FICHA INSCRIPCIÓN.**

## **CONCURSO DE VINOS DE PITARRA DE \_\_\_\_\_\_\_\_\_\_\_\_\_\_\_\_\_\_\_\_\_\_\_\_\_\_\_\_\_\_\_\_\_ FECHA: \_\_\_\_\_\_\_\_\_\_\_\_\_**

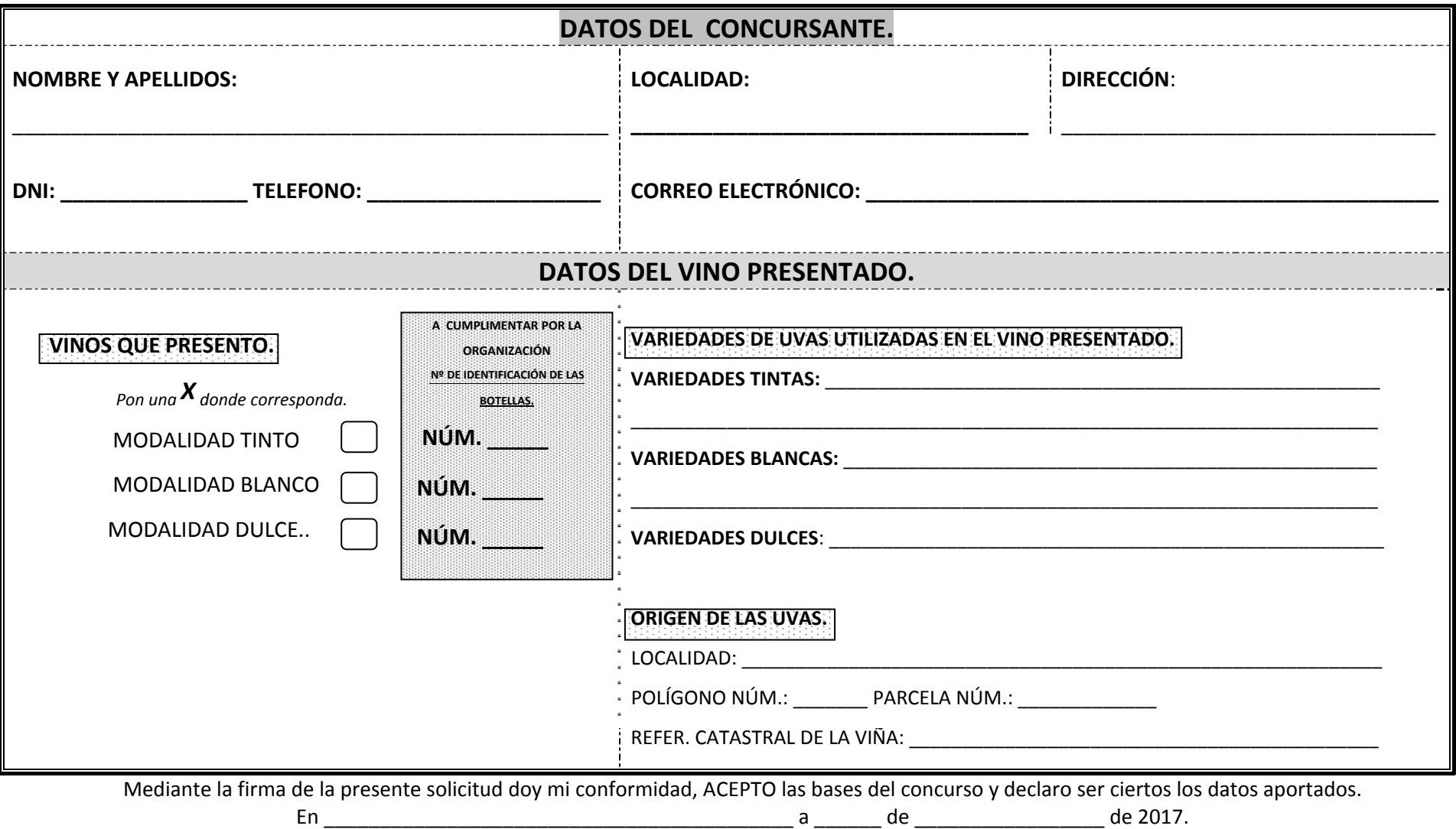

FIRMA.